### **Computer tools in particle physics**

**- Lecture 5 : FlavorKit, odds and ends -**

### Avelino Vicente IFIC – CSIC / U. Valencia

Curso de doctorado de la U. València

**IFIC** February 1-5 2016

IFIC 2016 Avelino Vicente - Computer tools in particle physics

**Step 1: Consider a lagrangian that includes all the operators** relevant for the flavor observable

$$
\mathcal{L}_{eff}=\sum_i C_i \mathcal{O}_i
$$

**Step 1: Consider a lagrangian that includes all the operators** relevant for the flavor observable

$$
\mathcal{L}_{eff}=\sum_i C_i \mathcal{O}_i
$$

**Step 2: Compute the Wilson coefficients at a given loop** order

**Step 1: Consider a lagrangian that includes all the operators** relevant for the flavor observable

$$
\mathcal{L}_{eff}=\sum_i C_i \mathcal{O}_i
$$

**Step 2:** Compute the Wilson coefficients at a given loop order

**Step 3: Plug the results for the Wilson coefficients into a** general expression for the flavor observable

# Example:  $BR(\mu \to e \gamma)$

[In the SM extended with Dirac neutrino masses]

**Step 1: Consider a lagrangian that includes all the operators** relevant for the flavor observable

$$
\mathcal{L}_{\mu e\gamma}=ie\,m_\mu\,\bar{e}\,\sigma^{\mu\nu}q_\nu\left(K_2^LP_L+K_2^RP_R\right)\mu A_\mu+\text{h.c.}
$$

Dipole interaction lagrangian

 $K_2^L, K_2^R$  Wilson coefficients

## Example:  $BR(\mu \to e \gamma)$

[In the SM extended with Dirac neutrino masses]

**Step 2:** Compute the Wilson coefficients at a given loop order

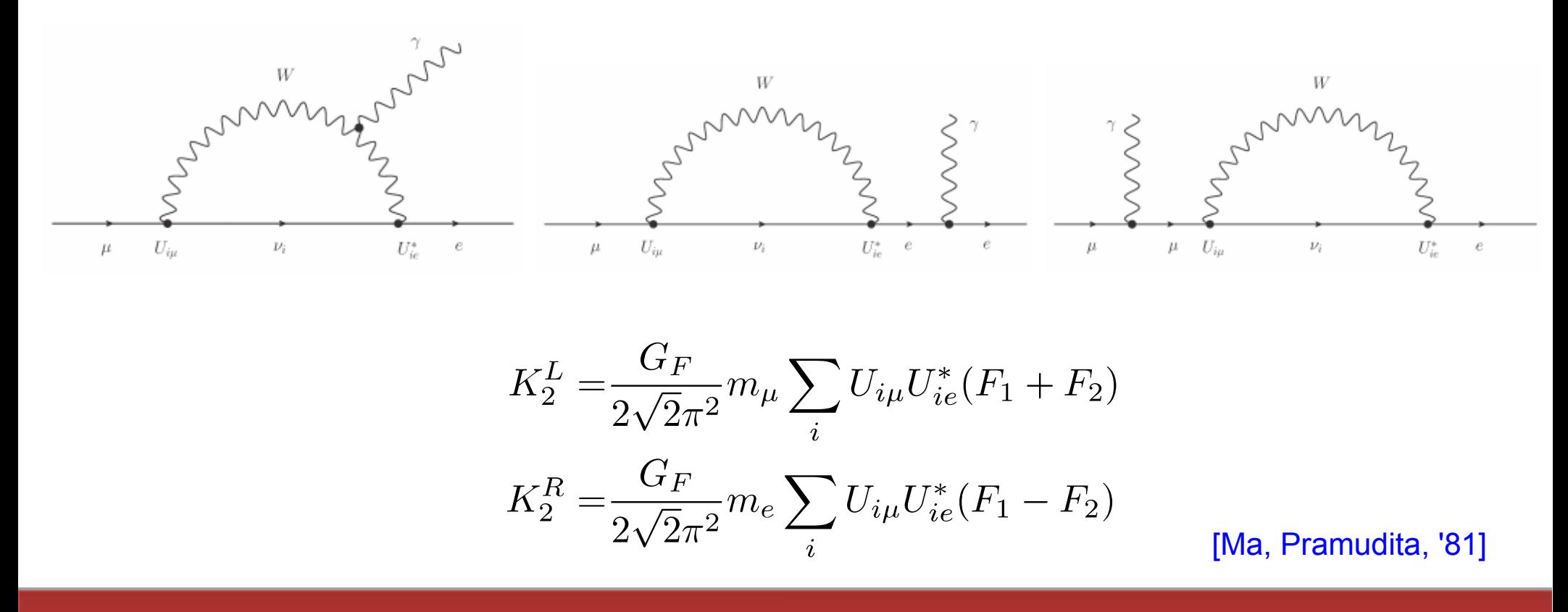

IFIC 2016 **Avelino Vicente - Computer tools in particle physics** 66 Avelino 66 Avelino Vicente - Computer tools in particle physics

## Example:  $BR(\mu \to e \gamma)$

[In the SM extended with Dirac neutrino masses]

**Step 3: Plug the results for the Wilson coefficients into a** general expression for the flavor observable

$$
\mathrm{BR}\left(\mu\to e\gamma\right)=\frac{\alpha\,m_\mu^5}{4\,\Gamma_\mu}\left(|K_2^L|^2+|K_2^R|^2\right)
$$

**Step 1: Consider a lagrangian that includes all the operators** relevant for the flavor observable

> Some freedom. Requires a good understanding of the observable but technically easy

**Step 2:** Compute the Wilson coefficients at a given loop order

Complicated and model dependent part of the computation

**Step 3: Plug the results for the Wilson coefficients into a** general expression for the flavor observable

> Model independent. Can make use of results in the **literature**

IFIC 2016 Avelino Vicente - Computer tools in particle physics 8 Avelino 8 8

## Usual approach

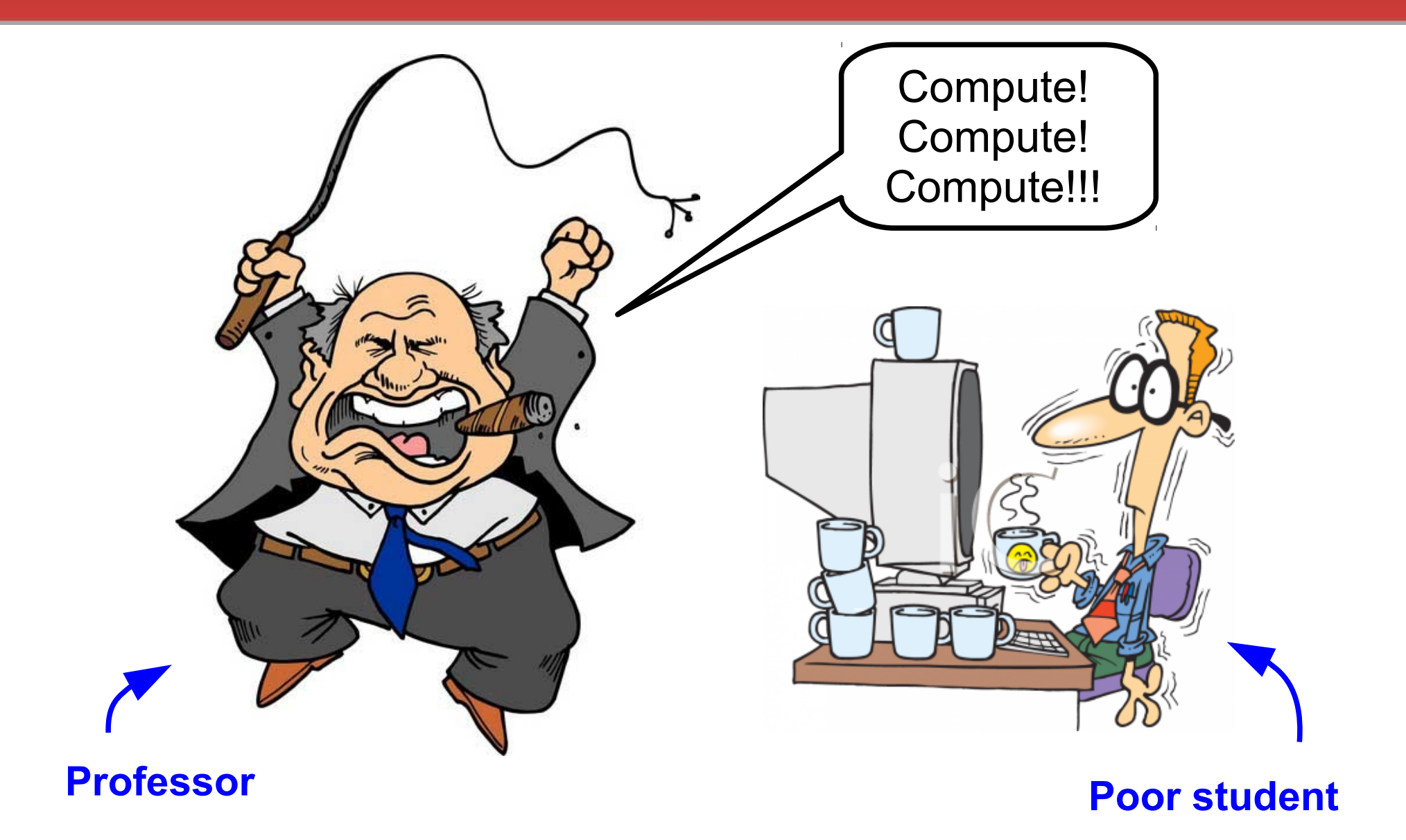

# Usual approach

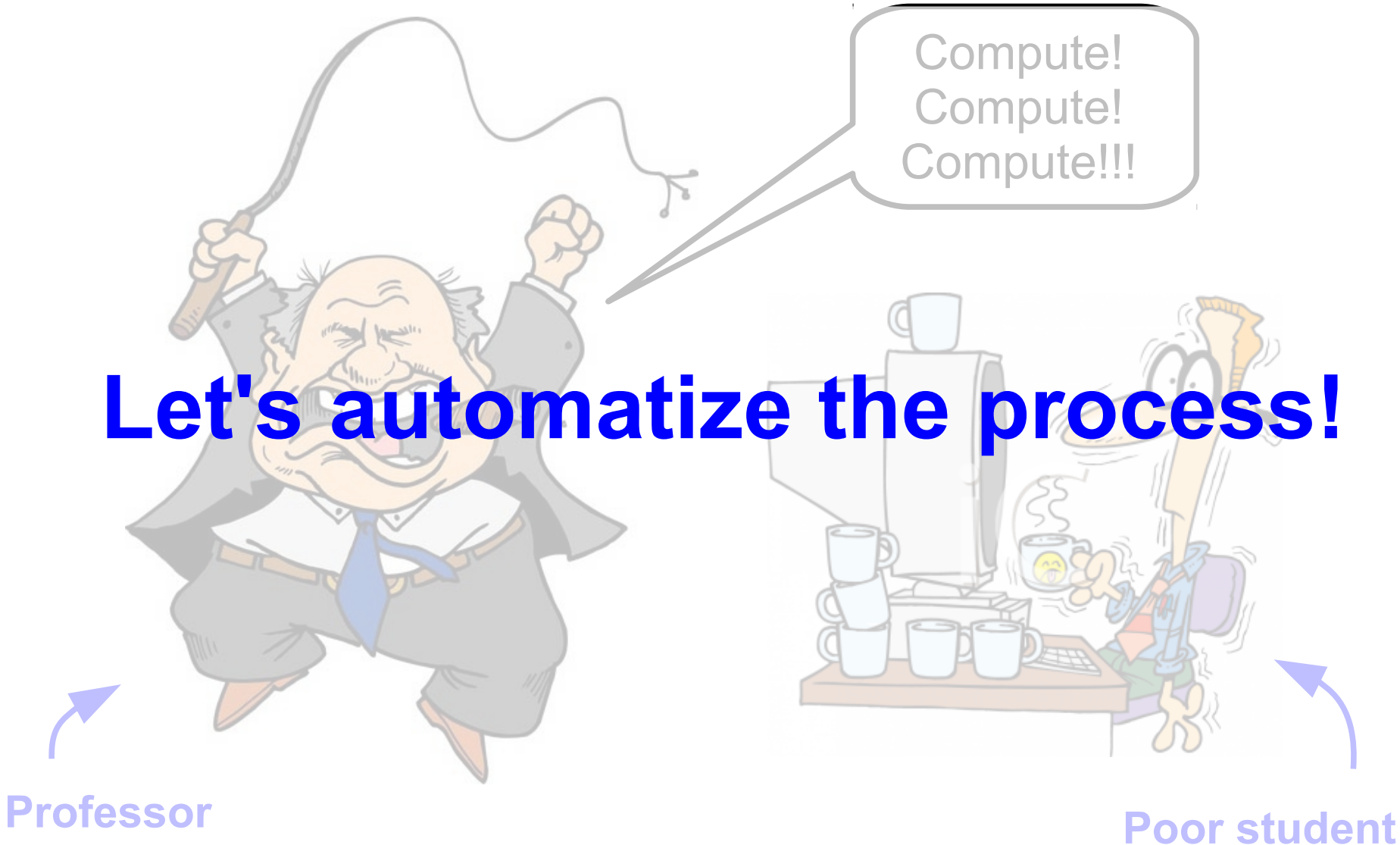

IFIC 2016 Avelino Vicente - Computer tools in particle physics and the state of the state of the state of the state of the state of the state of the state of the state of the state of the state of the state of the state of

#### **Chuck Norris fact of the day**

*When Chuck Norris does a pushup, he isn't lifting himself up, he's pushing the Earth down*

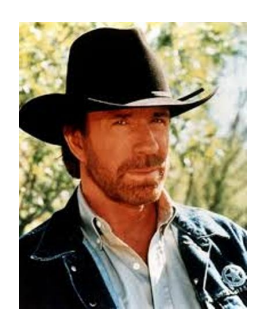

### FlavorKit

W. Porod, F. Staub, A. Vicente

Manual: arXiv:1405.1434 Website: http://sarah.hepforge.org/FlavorKit.html

IFIC 2016 Avelino Vicente - Computer tools in particle physics 11

### FlavorKit

To compute flavor observables one needs:

- 1) Expressions for all vertices and masses
- 2) Expressions for the Wilson coefficients
- 3) Expressions for the observables
- 4) Numerical evaluation

### FlavorKit

To compute flavor observables one needs:

- 1) Expressions for all vertices and masses 2) Expressions for the Wilson coefficients 3) Expressions for the observables SARAH FeynArts/ FormCalc **Literature** 
	- 4) Numerical evaluation

FlavorKit is the combination of these tools

SPheno

### FlavorKit

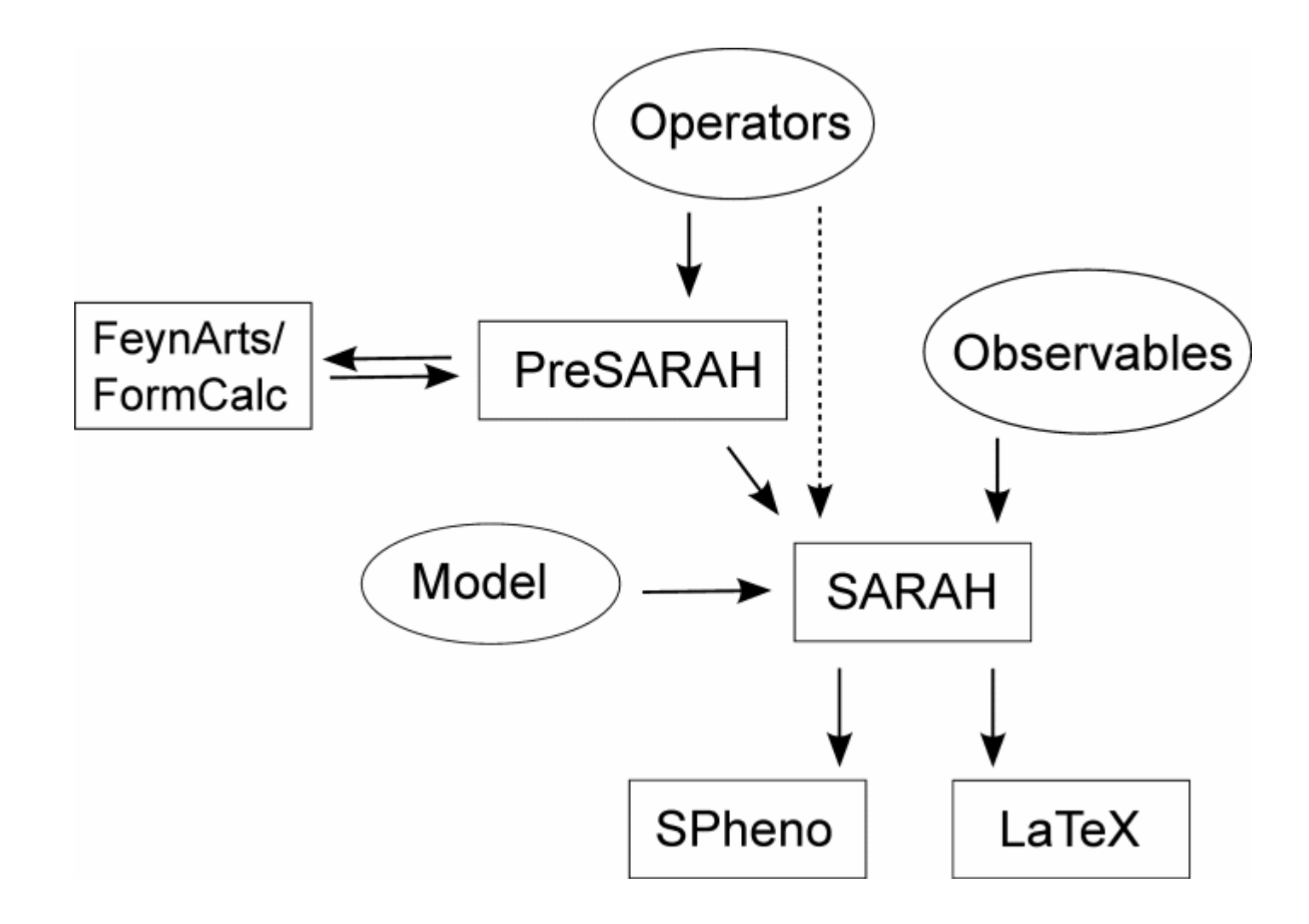

### How to use FlavorKit

### **Basic usage**

For those who do not need any operator nor observable beyond what is already implemented in FlavorKit. In this case, FlavorKit reduces to the standard SARAH package.

### Observables already in FlavorKit

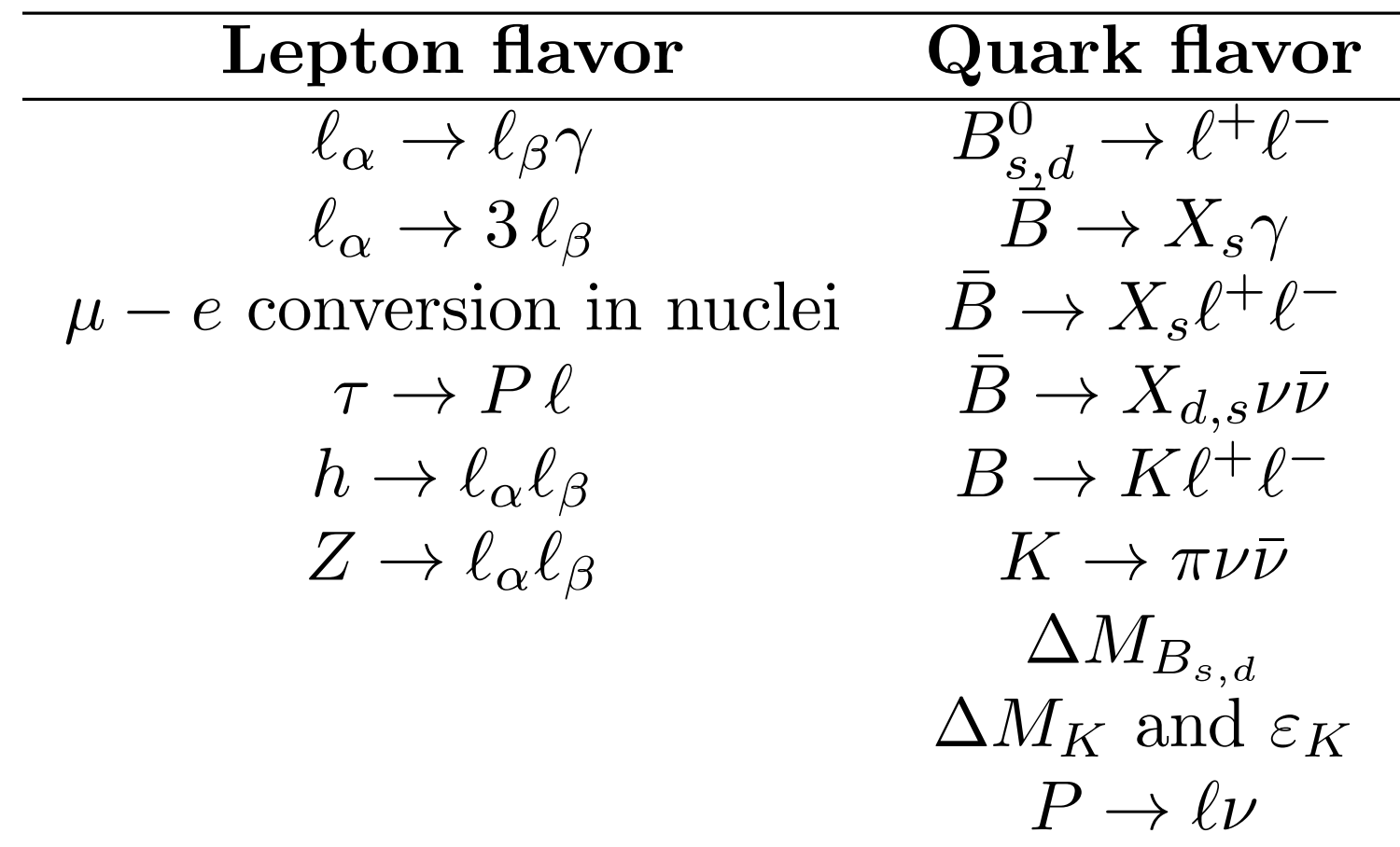

#### Ready to be computed in your favourite model!

IFIC 2016 Avelino Vicente - Computer tools in particle physics and the state of the state of the state of the state  $16$ 

## How to use FlavorKit

### **Basic usage**

For those who do not need any operator nor observable beyond what is already implemented in FlavorKit. In this case, FlavorKit reduces to the standard SARAH package.

#### **Advanced usage**

For those with further requirements:

- New observables
- **New operators**

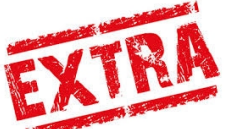

#### **2 nd Chuck Norris fact of the day**

*Chuck Norris can run collider simulations with MadGraph on an abacus*

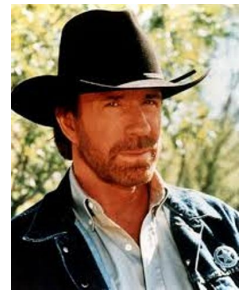

### New observables

### **Implementing a new observable**

Two files: steering file "observable.m" + Fortran code "observable.f90"

```
NameProcess = "LLpGamma";
\cdot NameObservables = \{{muEgamma, 701, "BR(mu->e gamma)"},
            {tauEgamma, 702, "BR(tau->e gamma)"}, 
            {tauMuGamma, 703, "BR(tau->mu gamma)"}};
 NeededOperators = {K2L, K2R};Body = "LLpGamma.f90"; 
                                        Steering file
                                       LLpGamma.m
```
Reminder:

$$
\mathcal{L}_{\mu e\gamma} = ie \, m_\mu \, \bar{e} \, \sigma^{\mu\nu} q_\nu \left( K_2^L P_L + K_2^R P_R \right) \mu A_\mu + \text{h.c.}
$$

### New observables

```
RPeal(dp) :: width
Integer :: i1, gt1, gt2
Do i1=1,3
 If (i1.eq.1) Then \qquad \qquad ! mu -> e gamma
     gt1 = 2gt2 = 1Elseif (i1.eq.2) Then
     ...
 End if
width = 0.25_dp*mf_l(gt1)**5*(Abs(K2L(gt1,gt2))**2 + Abs(K2R(gt1,gt2))**2)*Alpha
 If (i1.eq.1) Then
     muEgamma = width/(width+GammaMu)
 Elseif (i1.eq.2) Then
     ...
End if
End do
                                                              Fortran code
                                                            LLpGamma.f90
```
### New operators

### **Implementing a new operator**

One file: PreSARAH input file "operator.m"

Generic expressions for the Wilson coefficients of new operators can be computed with the help of an additional package (PreSARAH):

- User friendly definition of new operators
- Uses FeynArts/FormCalc [by T. Hahn] to obtain the generic expressions
- Writes all necessary files for SARAH

Example:

$$
\mathcal{L}_{2d2\ell} = \sum_{\substack{I=S,V,T\\X,Y=L,R}} E_{XY}^I \, \bar{d}_{\beta} \Gamma_I P_X d_{\alpha} \, \bar{\ell}_{\gamma} \, \Gamma_I P_Y \ell_{\gamma} + \text{h.c.}
$$
\n
$$
( \Gamma_{S,V,T} = 1, \gamma_{\mu}, \sigma_{\mu\nu} )
$$

## New operators

```
NameProcess="2d2L";
                                                      PreSARAH input file
 ConsideredProcess = "4Fermion";
                                                              2d2L.m
 FermionOrderExternal={2,1,4,3};
 NeglectMasses={1,2,3,4}; 
 ExternalFields= {DownQuark,bar[DownQuark],ChargedLepton,bar[ChargedLepton]};
 CombinationGenerations = {{3,1,1,1}, {3,1,2,2}, {3,1,3,3},{3,2,1,1}, {3,2,2,2}, {3,2,3,3}};
                                                                       Note:AllOperators={{OddllSLL,Op[7].Op[7]},
                {OddllSRL,Op[6].Op[7]},
                                                              Op[7], Op[6] = P_{L,R} ...,
                                                                   \text{Lor}[1] = \gamma_\mu {OddllVRR,Op[7,Lor[1]].Op[7,Lor[1]]},
               ...,
                {OddllTLL,Op[-7,Lor[1],Lor[2]].Op[-7,Lor[1],Lor[2]]},
                ...};
```
### **Summary**

FlavorKit is a combination of computer tools that allow the user to get predictions for his/her favourite flavor observables in the model of his/her choice.

No more lengthy loop computations!

It combines the analytical power of SARAH with the numerical routines of SPheno.

Perfect for phenomenological studies!

Easily extendable: new observables and new operators (thanks to FeynArts/FormCalc).

What are you waiting for? Use FlavorKit!

# Backup slides

IFIC 2016 **Avelino Vicente - Computer tools in particle physics** 23

# Other flavor codes

- 
- 
- 
- **SuperIso** [Mahmoudi]
- 

**...**

- **MicrOmegas** [Belanger, Boudjema, Pukhov, Semenov]
- **NMSSM-Tools** [Ellwanger, Hugonie]
- **SPheno** [Porod, Staub]
	-
- **SuSeFLAV** [Chowdhury, Garani, Vempati]
- **SUSY\_FLAVOR** [Rosiek, Chankowski, Dedes, Jäger, Tanedo] [Crivellin, Rosiek]

#### Restrictions: Only specific models + hard to extend

### Validation

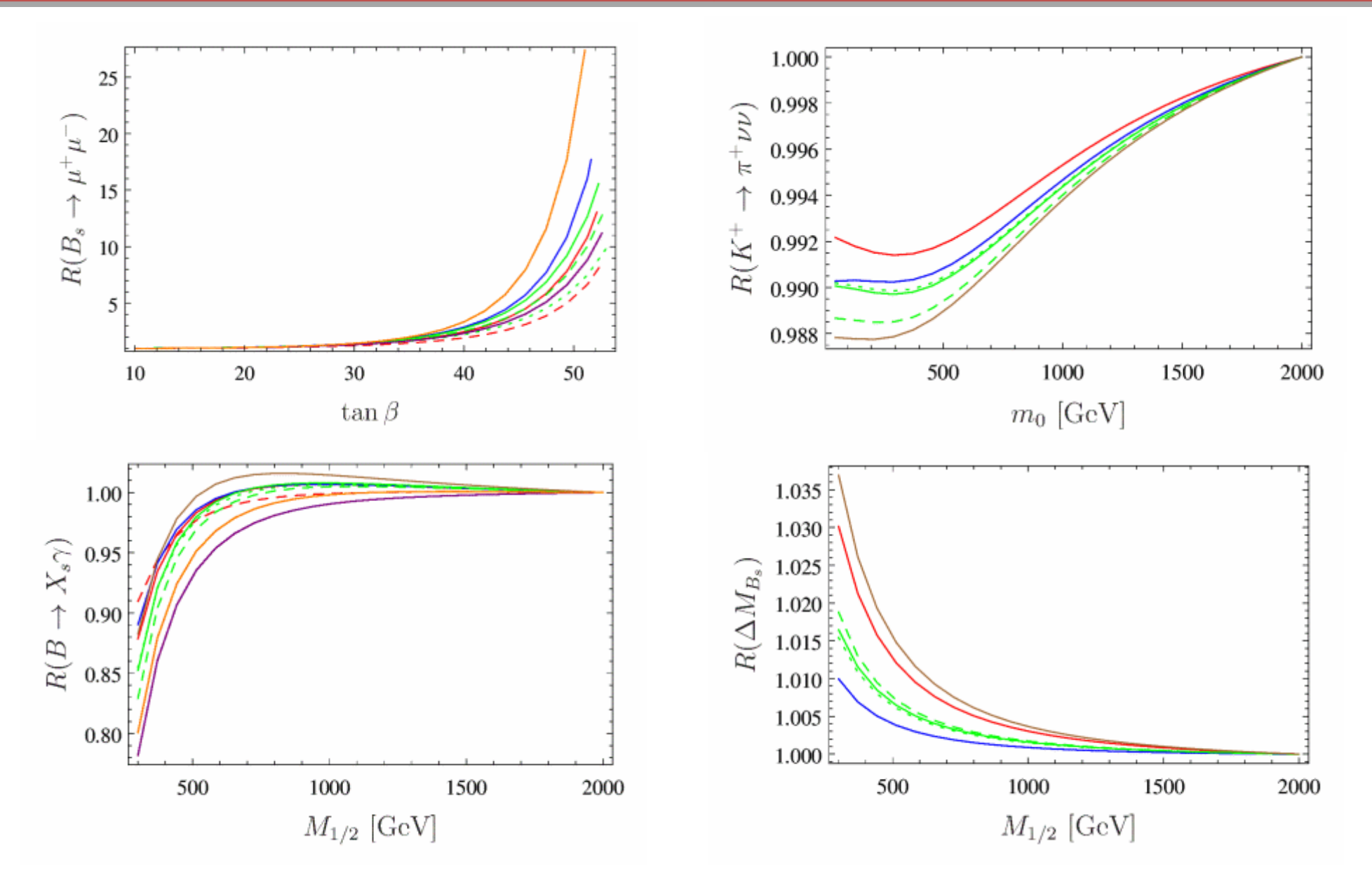

FlavorKit, SPhenoMSSM (dashed), SPheno 3.3, SUSY Flavor 1, SUSY Flavor 2, MicrOmegas, SuperIso

IFIC 2016 Avelino Vicente - Computer tools in particle physics 25

# Models already in SARAH

#### **Supersymmetric Models**

- MSSM [in several versions]
- NMSSM
- Near-to-minimal SSM (near-MSSM)
- General singlet extended SSM (SMSSM)
- DiracNMSSM
- Triplet extended MSSM/NMSSM
- Several models with R-parity violation
- U(1)-extended MSSM (UMSSM)
- Secluded MSSM
- Several B-L extended models
- Inverse and linear seesaws [several embeddings]
- MSSM/NMSSM with Dirac Gauginos
- Minimal R-Symmetric SSM
- Minimal Dirac Gaugino SSM
- Seesaws I-II-III [SU(5) versions]
- Left-right symmetric model
- Quiver model

#### **Non-Supersymmetric Models**

- Standard Model
- Inert Higgs doublet model
- B-L extended SM
- B-L extended SM with inverse seesaw
- SM extended by a scalar color octet
- Two Higgs doublet model
- Singlet extended SM
- Singlet Scalar DM

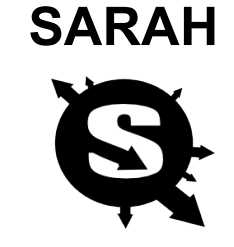

http://sarah.hepforge.org/

## Limitations

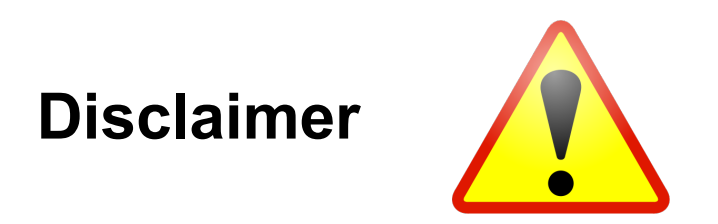

FlavorKit is a tool intended to be as general as possible. For this reason, there are some limitations compared to codes which perform specific calculations in a specific model:

- Chiral resummation is not included because of its large model dependence
- Higher order corrections cannot be computed (although they can be included in a parametric way)